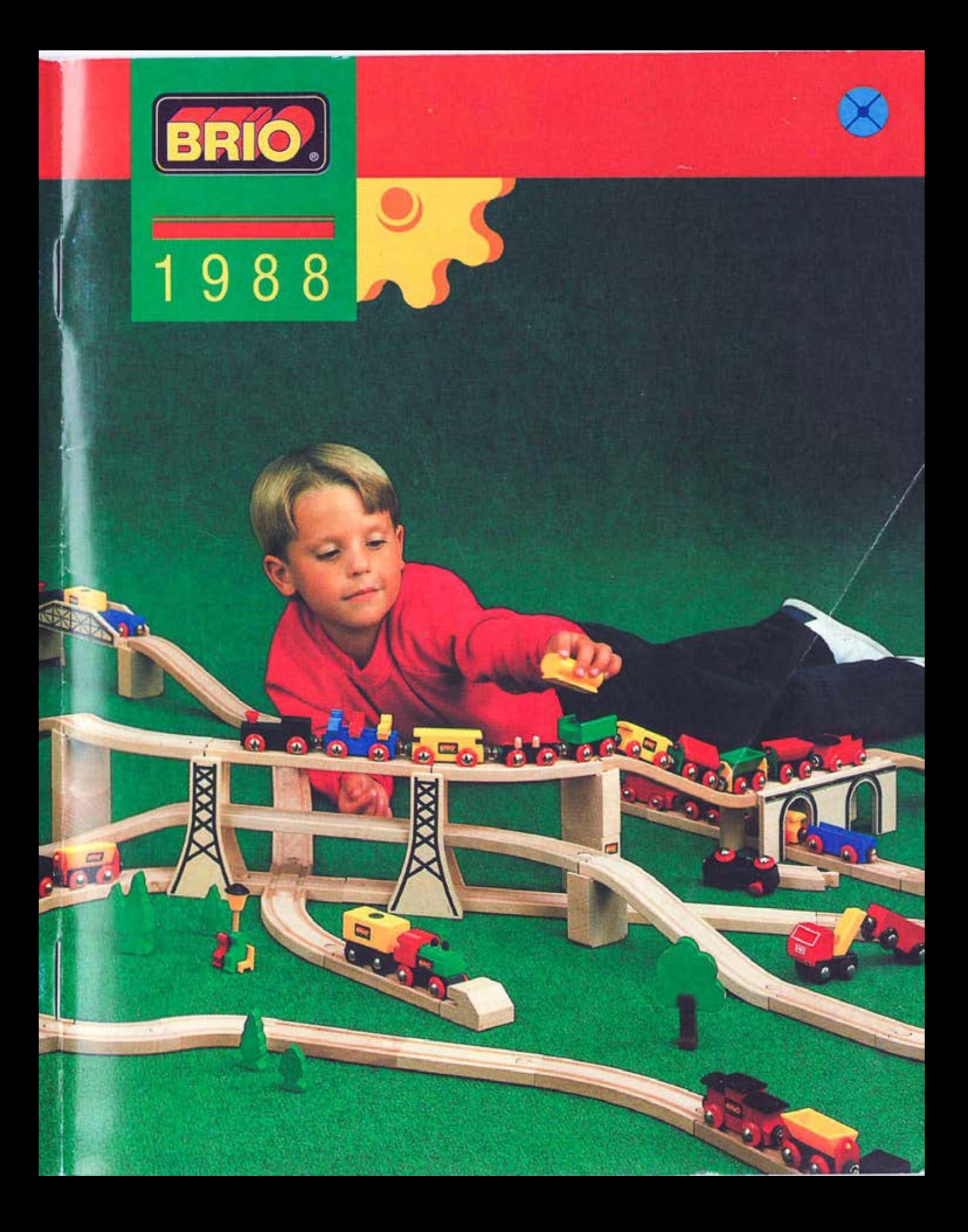

This page left blank so as not to split up the two-page spreads.

For best display, use the "two-page view" option in your PDF reader, and do not rely on the PDF viewer that is built in to your web browser.

## **RAILWAY** FROM 3 YEARS

The Wooden Railway is a favorite of children—<br>and parents! Its quality, play value, and simplicity of design make it appealing and safe for all ages.

The interchangeable, reversible railway track is made of select beechwood. It interlocks easily and smoothly to form many different configurations. The trains are lacquered in bright, vivid colors with a chip-resistant, highgloss finish. The magnetic couplings are safe and simple to connect.

33115 BRIO RAILWAY<br>Engine with two wagons, 8 curved<br>tracks e. (17" diameter/42 cm.)

33125 BRIO RAILWAY<br>Engine with three tipping trucks,<br>12 curved tracks e, 1 straight track a, 1 straight track d, and one<br>viaduct. (44" long/100 cm.)

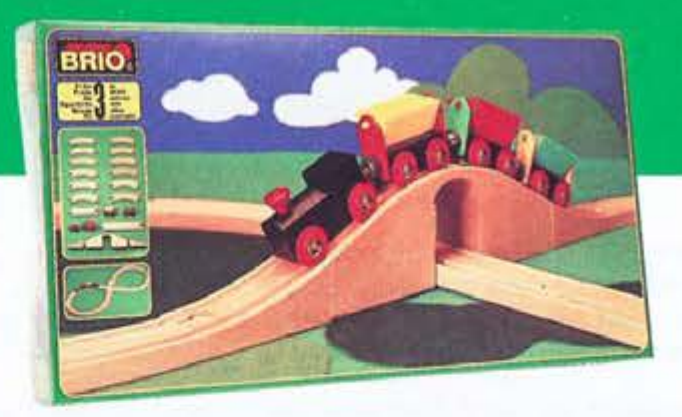

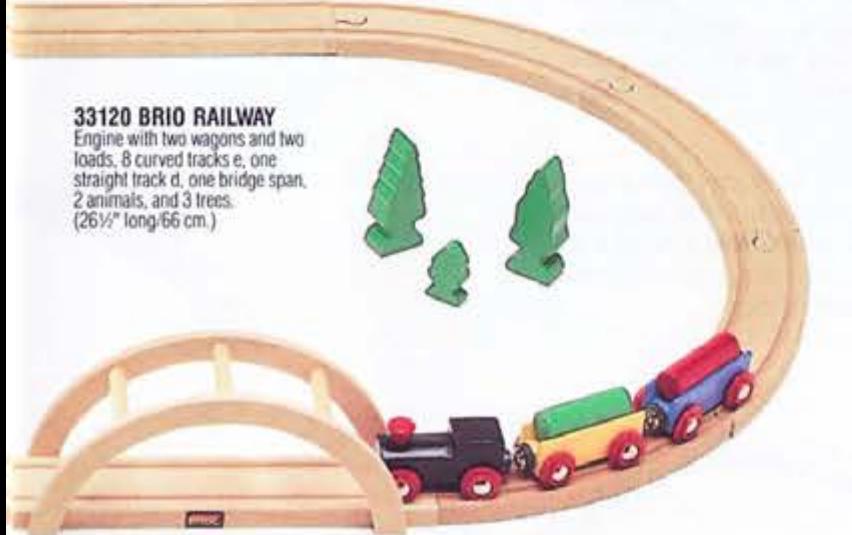

3.6%

ç

 $\subset$ 

 $\varsigma$ 

# **RAILWAY** FROM 3 YEARS

The Railway calls for the total involvement of children. It touches their physical, cognitive, social, and emotional selves and they experience themselves and their wholeness.

Physically children use their fine motor skills to connect the track, couple the railway cars, set up the layout, and manipulate the many parts and accessories. Their eye-hand coordination and balancing skills are refined. Their sensory response to seeing and touching helps them develop an aesthetic appreciation of materials and design.

Cognitively children deal with spatial relationships and design. They plan and concentrate as they figure out how things go together. They learn that their actions have consequences. They develop cognitive strategies for processing information and for problem solving.

Socially, children of all ages play, interact, share, and cooperate around the railway. Imitation, role-playing and fantasy become an integral part of railway play. They create their own town or world and let their imaginations soar.

Emotionally, children experience themselves and realize their capabilities. They experiment and discover, fail and succeed, practice and master. They develop feelings of competence and confidence as they play.

### 33133 BRIO RAILWAY

Passenger train with 3 different<br>trucks, 2 straight tracks a.<br>3 straight tracks a1, 2 straight<br>tracks d, 8 curved tracks e.<br>8 curved tracks e. 4 curved tracks e1, 2 ascending tracks. 1 pair of curved switching tracks, 2 supports.<br>1 platform with 6 figures. (24" x 36"/92 x 59 cm.)

### 33152 BRIO RAILWAY

**NNSON** 

33152 BHIO HAILWAY<br>Engine with three wagons,<br>16 curved tracks e, 4 straight<br>tracks a, 1 straight track b,<br>1 straight track c, 4 straight<br>tracks d, 1 switching track g, 1 crossing<br>track h, viaduct and station<br>building. In w

**33143 BRIO RAILWAY**<br>Engine with 3 loading trucks,<br>5 straight tracks a, 3 straight<br>tracks a1, 6 straight tracks d,<br>12 curved tracks e, 8 curved<br>tracks e1, 2 ascending tracks,<br>1 pair of double curved switching<br>tracks, 6 su

C

P

# **RAILWAY TRACKS & CROSSINGS FROM 3 YEARS**

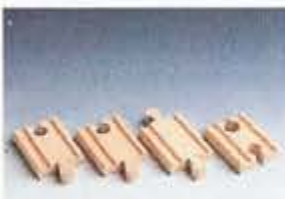

33333 MINI STRAIGHT

2 pieces a2, 1 piece b2, 1 piece c2

**TRACK** 

33338 SHORT STRAIGHT

2 pcs. a1, 1 pc. b1, 1 pc. c1.

**TRACK** 

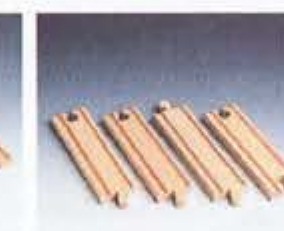

33339 MEDIUM **STRAIGHT TRACK** 2 pcs. a, 1 pc. b, 1 pc. c.

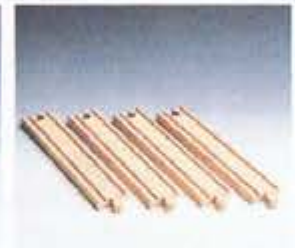

33341 STRAIGHT TRACK 4 pieces d.

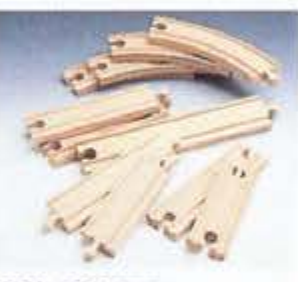

33343 ASSORTED **TRACK SET** 7 straight and 4 curved: 2 pcs. a,<br>1 pc. b, 1 pc. b1, 1 pc. c, 1 pc. c1, 1 pc. d and 4 pcs. e.

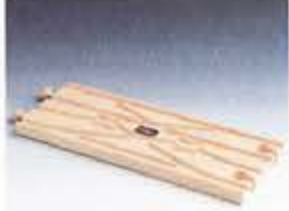

33345 SWITCHING &<br>CROSSING TRACK 1 piece k, diamond points

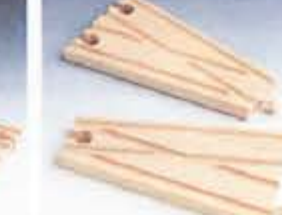

33348 SWITCHING **TRACKS** 1 piece I, 1 piece g, points

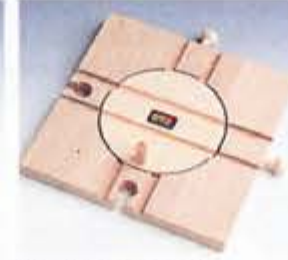

33360 TURNTABLE (6" square/14 cm.)

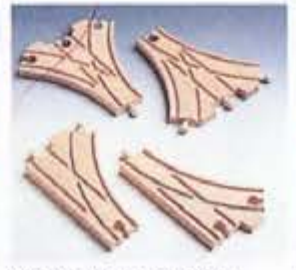

33347 DOUBLE CURVED **SWITCHING TRACKS** 1 piece i, 1 piece j, double curved points

33346 CURVED SWITCH-**ING TRACKS** 1 piece I, 1 piece m, curved points

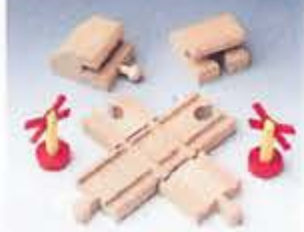

33349 CROSSING **TRACKS** Crossing tracks. 1 pair buffer<br>stops, 2 warning crosses.

There is a wide variety of accessories (tracks and crossings, bridges, tunnels, cranes and equipment, vehicles, playscapes) to expand layouts and extend the play value of the basic sets.

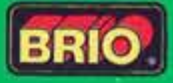

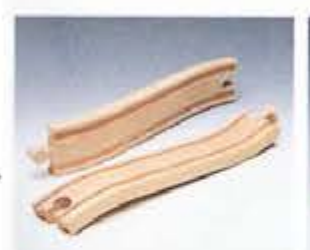

33332 ASCENDING TRACK

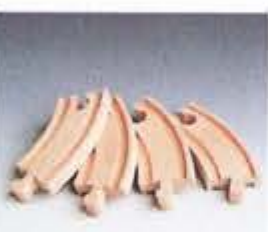

33337 SHORT CURVED<br>TRACK 4 pieces e1

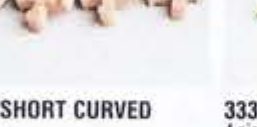

33342 CURVED TRACK<br>4 pieces e.

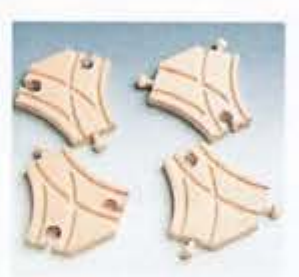

33350 SHORT CURVED<br>SWITCHES<br>2 pieces 0, 2 pieces p

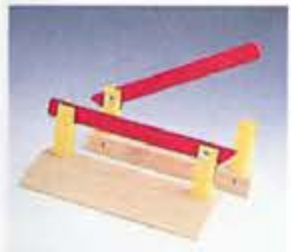

33359 LEVEL-CROSSING **BARRIERS** 1 pair (41/7/11 cm.)

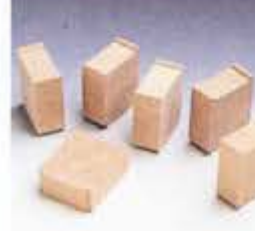

33355 SUPPORTS

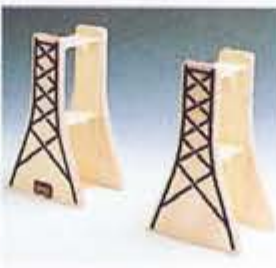

33557 BRIDGE<br>Supports For three levels of track. 2 pcs.<br>(51%" high/13 cm.)

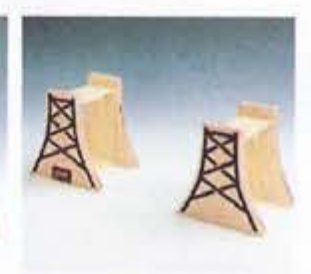

33556 BRIDGE<br>SUPPORTS<br>For two levels of track. 2 pcs.<br>(3" high/7 cm.)

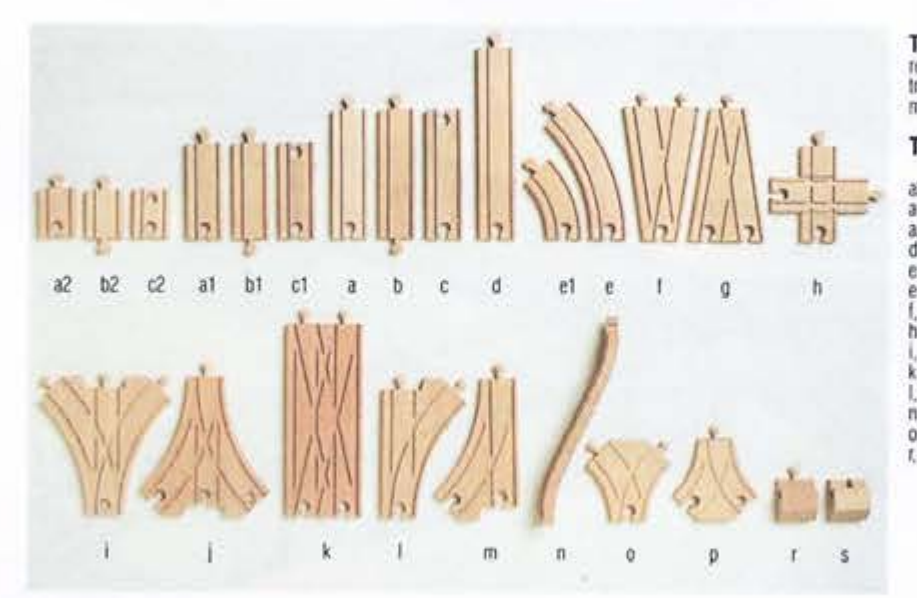

Track Assortment-Code<br>refers to the type and size of<br>track contained in the assortments pictured on these pages.

### **TRACK ASSORTMENT**

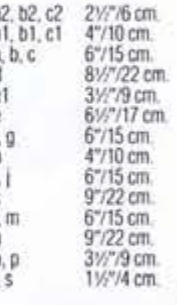

## **RAILWAY BRIDGES** FROM 3 YEARS

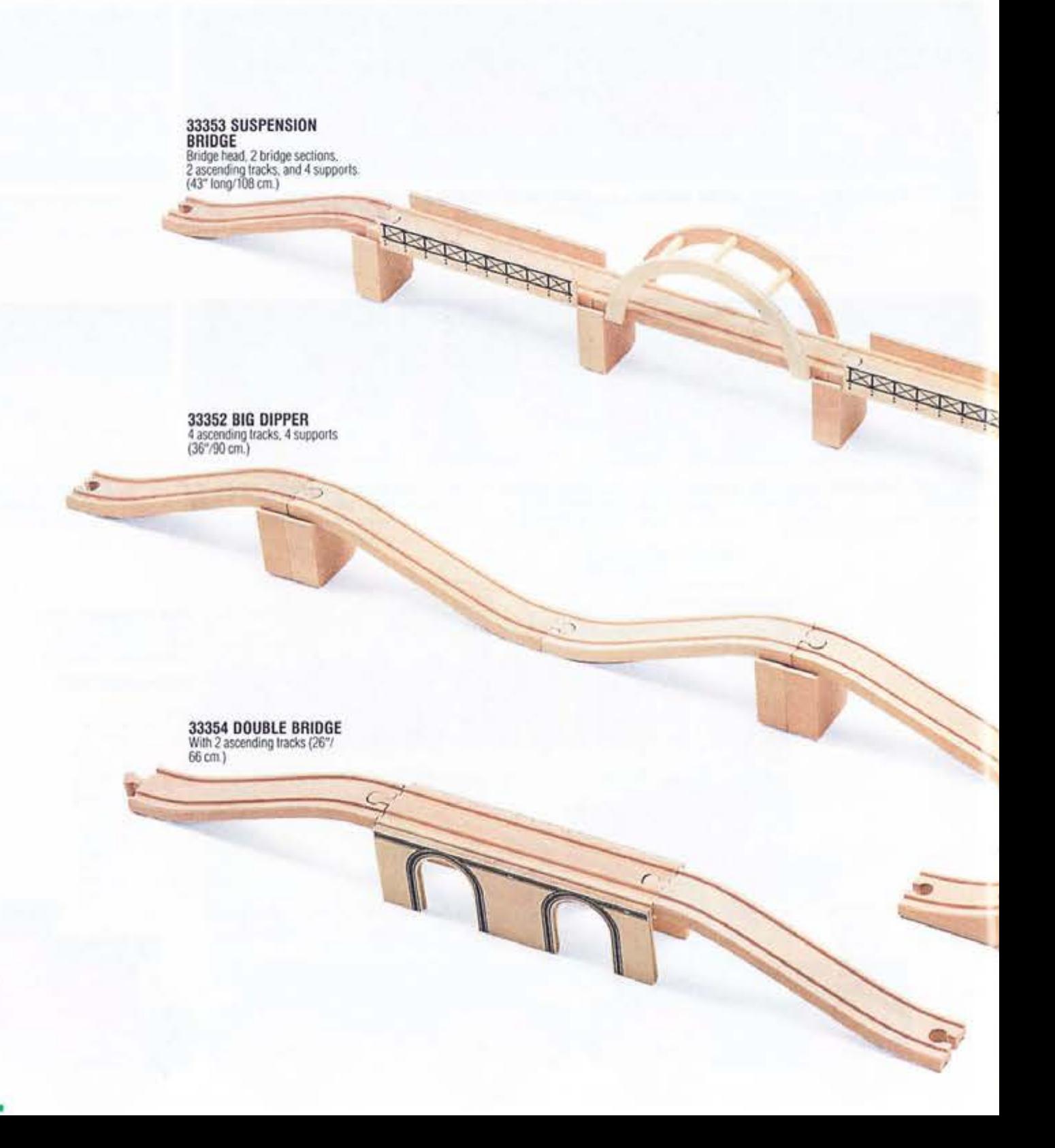

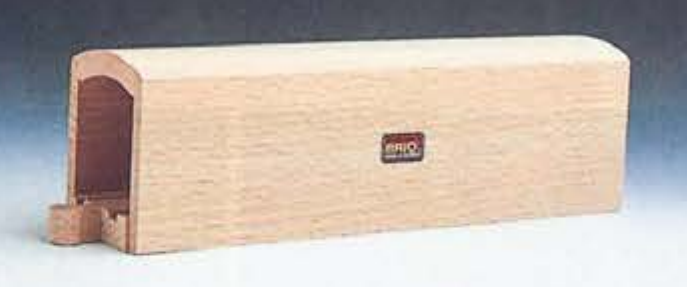

33362 TUNNEL<br>(8%" long/22 cm.)

33357 LIFTING BRIDGE<br>Raised filting bridge with bridge<br>gates, operating house, and<br>2 ascending tracks.<br>(26" long/66 cm.)

33363 ARCHBRIDGE/<br>VIADUCT<br>2 pieces (17"/42 cm.)

33364 DRAW BRIDGE<br>Bridge, support, 2 ascending<br>tracks (267/66 cm.)

33351 VIADUCT/BRIDGE<br>3 pieces (15"/38 cm.)

 $\bigcap$ 

**RANT** 

# **RAILWAY TRAINS, CRANES & EQUIPMENT FROM 3 YEARS**

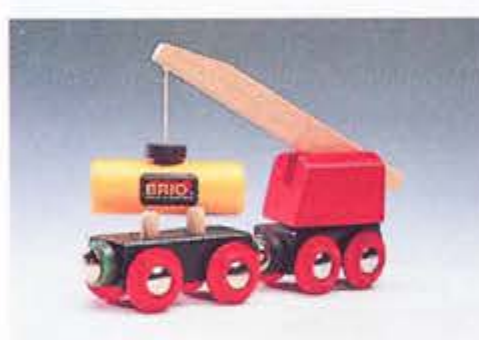

33329 RAILWAY CRANE<br>With car.

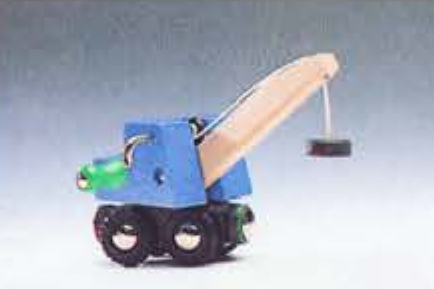

 $10^{10}$ 

33383 MOBILE CRANE

ROO

η

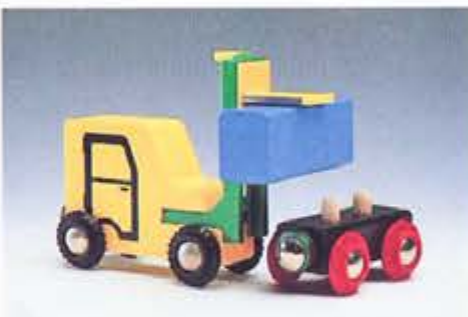

33322 FORK LIFT<br>TRUCK SET Truck and trailer with container.

33230 CONTAINER<br>TERMINAL<br>Engine with 3 loading cars, truck<br>with trailer, lock-lift, gantry crane,<br>2 tracks d, 1 switching and<br>crossing track

C

33310

33418/33513

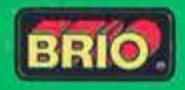

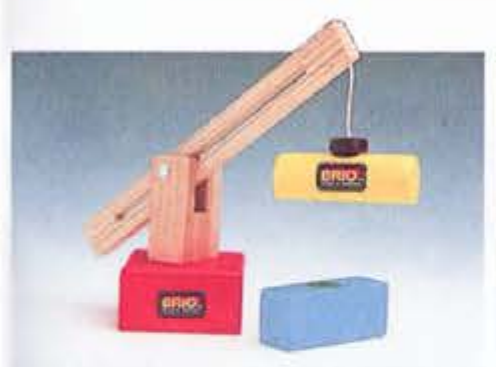

33326 UNIVERSAL<br>CRANE With two containers.

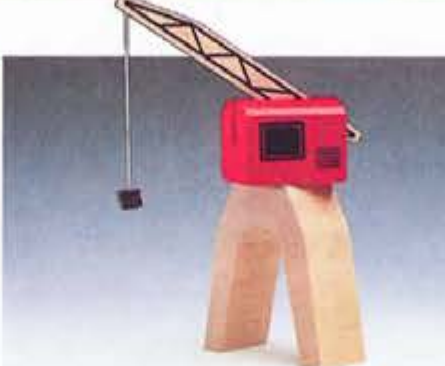

33380 HARBOUR CRANE

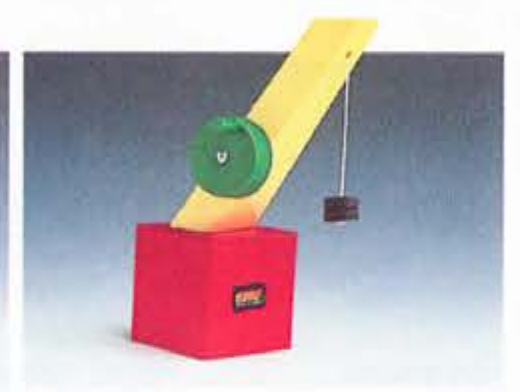

**33327 CRANE** 

33323 GANTRY CRANE

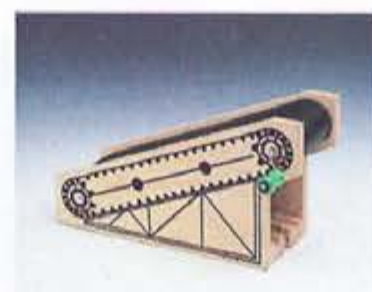

33381 CONVEYOR

33418/33513 DIESEL<br>TRAIN Engine with 2 passenger cars.

33511 GOODS TRAIN<br>Engine with 3 loading cars

33412/33512 METRO<br>TRAIN 3 cars.

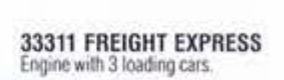

33317 PASSENGER TRAIN<br>Engine with 3 different cars.

33310 TIPPING TRUCK<br>TRAIN<br>Engine with 3 tipping cars.

밀밀밀목

33412/33512

**BBBAN** 

33511

## **RAILWAY VEHICLES** FROM 3 YEARS

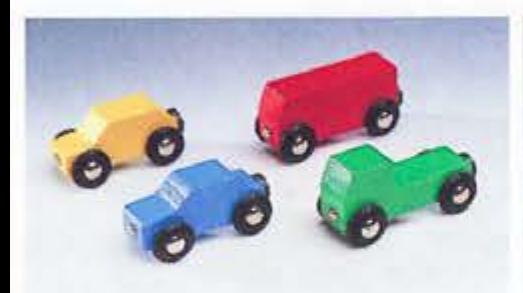

33320 MINICARS<br>4 vehicles.

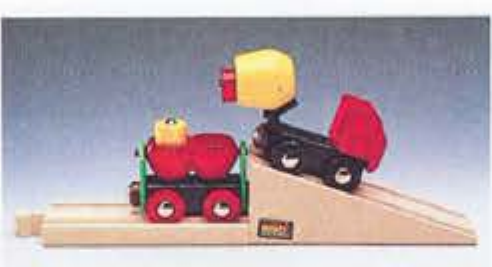

33522 CONCRETE<br>TRANSPORTER<br>1 concrete truck and trailer,<br>approach ramp

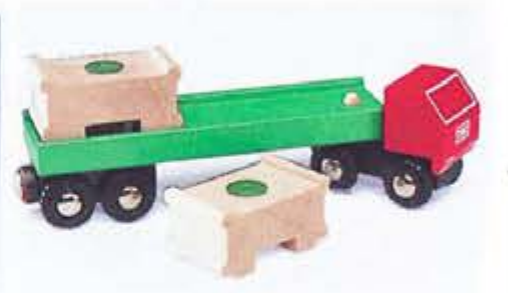

33524 TRUCK & TRAILER<br>With two containers.

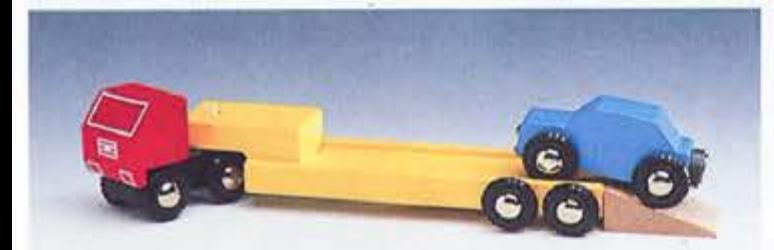

33527 VEHICLE<br>TRANSPORTER With passenger car.

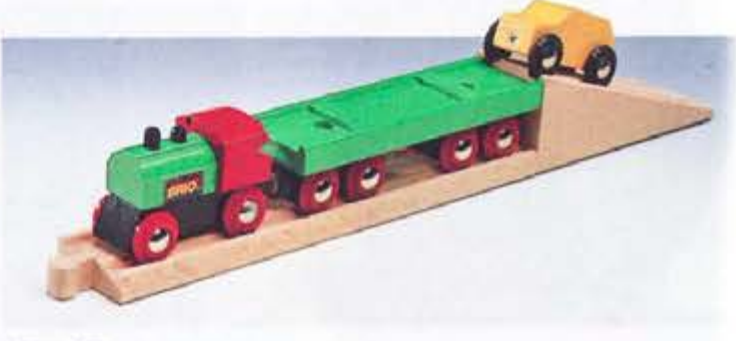

**33518 CAR<br>TRANSPORTER** Engine with flat bed and passen-<br>per car, 1 straight track d, and<br>1 approach ramp.

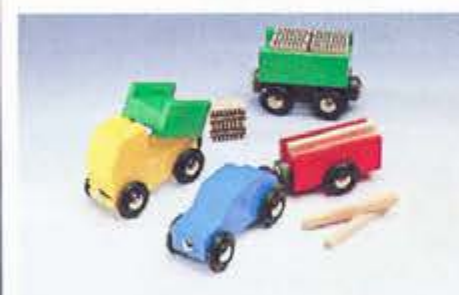

33520 TRUCKS & CARS<br>1 car, 1 dump truck, 2 trailers, misc. products

ä

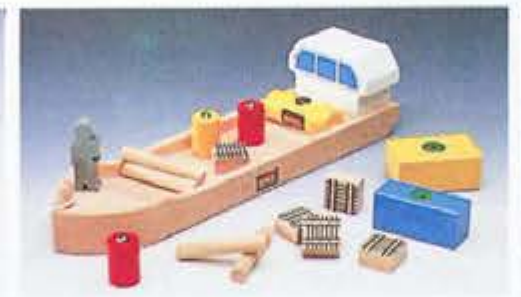

33385 BARGE<br>1 barge, 1 figure, misc. products

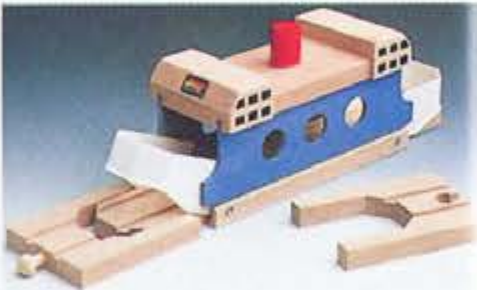

33376 FERRY

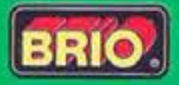

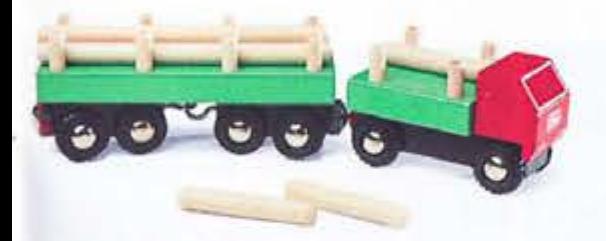

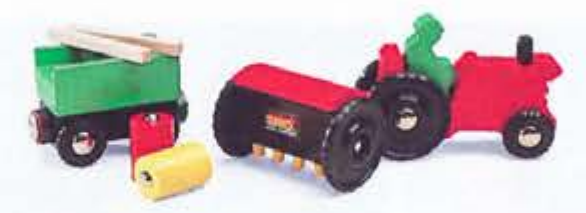

œ

33526 LUMBER TRUCK<br>With timber load.

33529 TRACTOR<br>& EQUIPMENT 1 tractor, 1 plow, 1 ligure, 1 trailer,<br>misc. products

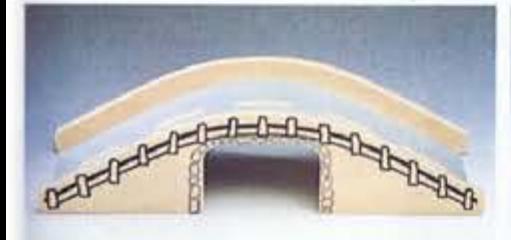

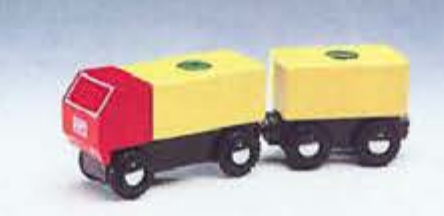

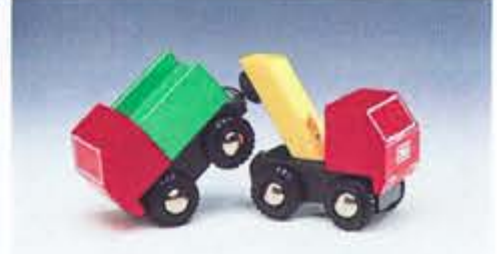

33521 TOW TRUCK SET<br>Tow truck and truck.

33565 ROAD BRIDGE<br>(13°/33 cm.)

33525 TRUCK WITH<br>TRAILER With detachable loads.

33580 HELICOPTER<br>Helicopter with rear door and<br>tamp to transport trains and<br>whicles.<br>(13"/33 cm.)

ö

# **RAILWAY PLAYSCAPES** FROM 3 YEARS

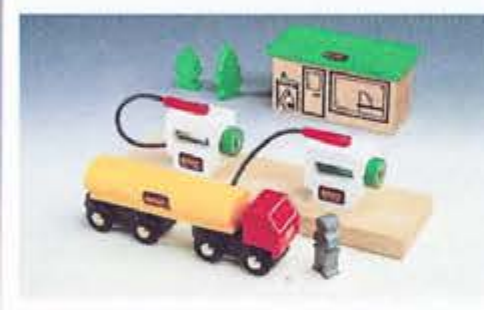

33533 GAS STATION<br>1 house, 2 pumps on platform,<br>1 gas truck, 2 trees, 1 man.

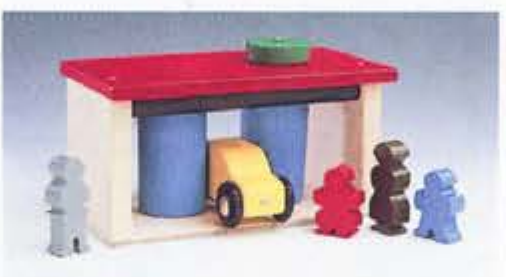

**MMMI** 

 $\odot$ 

33532 CAR WASH<br>1 car wash, 1 car, 4 figures

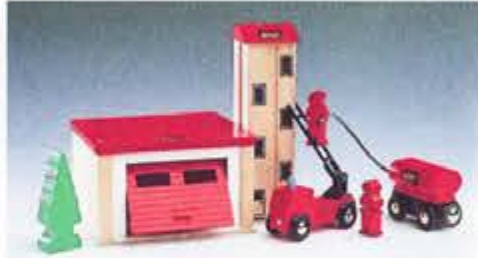

33579 FIRE STATION 1 garage, 1 lower, 3 men, 1 tree, 1 car, 1 truck with tank

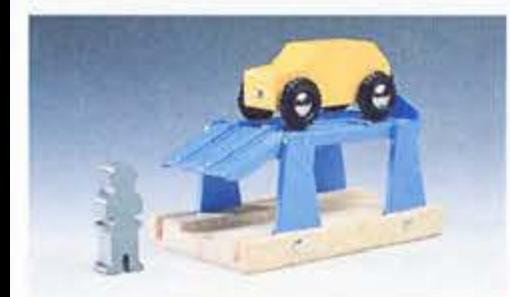

33531 SERVICE STATION<br>1 service station, 1 car, 1 man

33220 AMUSEMENT<br>PARK<br>Ferris wheel, three car train, food<br>cart, two cabanas, two lamp posts,<br>12 seated figures, 4 standing ligures.

33260 SCHOOL<br>Building, bus, sign, lamp post,<br>slide, swings, see-saw, spin-<br>around, 6 seated figures, 4 standing figures.

0000000

36

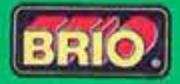

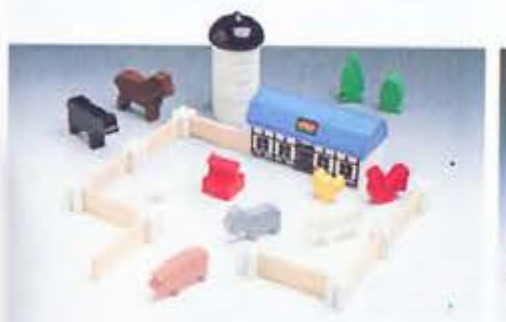

33575 ANIMAL FARM SET<br>Thouse, 2 trees, 1 silo, 8 figures,<br>1 water pump, 8 fences, and **B** posts.

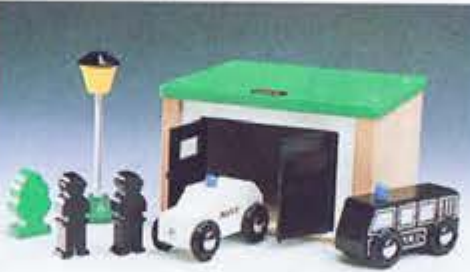

33576 POLICE STATION<br>1 garage, 2 cars, 2 men, 1 tamp,<br>1 tree.

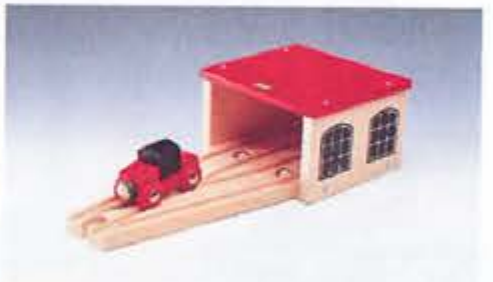

33365 ENGINE SHED<br>With engine and switching track

33568 FOOTBRIDGE<br>& FAMILY<br>With four figures. (71/7/19 cm.)

т П

பா

ம

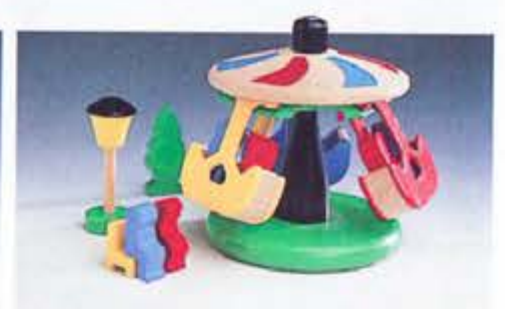

33221 MERRY-GO-<br>ROUND SET<br>Merry-go-round, 6 seated figures,<br>tree, bench, tamp post,

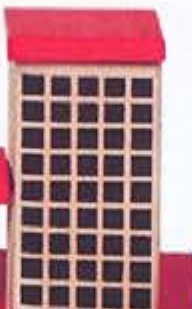

**KBBB** 

33240 HOSPITAL<br>Two buildings, helicopter, ambu-<br>lance, stretcher, four figures, sign.

47

# **RAILWAY PLAYSCAPES** FROM 3 YEARS

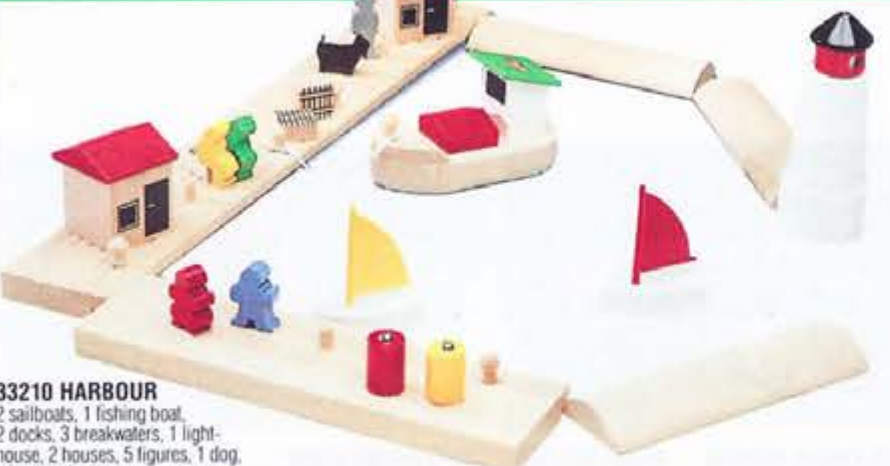

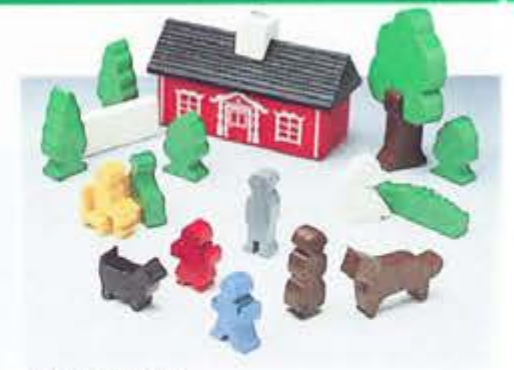

33572 COUNTRY<br>COTTAGE SET 1 house, 6 bushes and trees, 9 figures, 1 bench, and 1 lence.

33210 HARBOUR<br>2 sailboals, 1 fishing boat,<br>2 docks, 3 breakwaters, 1 light-<br>house, 2 houses, 5 figures, 1 dog,<br>misc, products

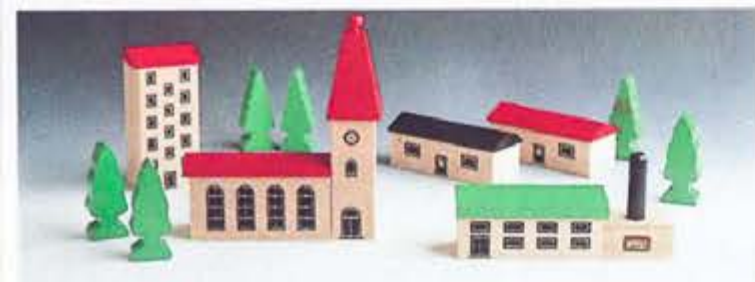

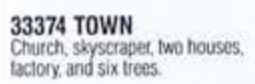

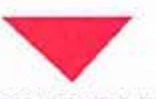

33215 SMALL HARBOUR<br>Barge, lug. quay, crane, figure,<br>misc. product.

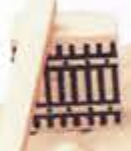

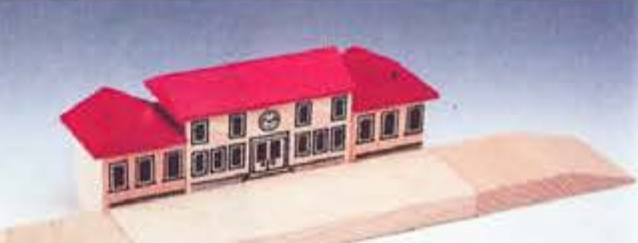

33367 RAILWAY STATION<br>Three buildings and platform.

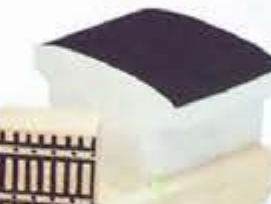

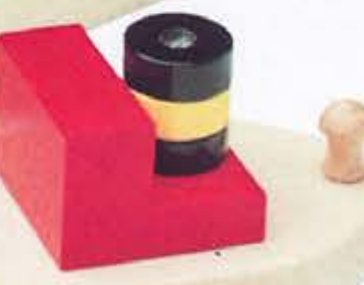

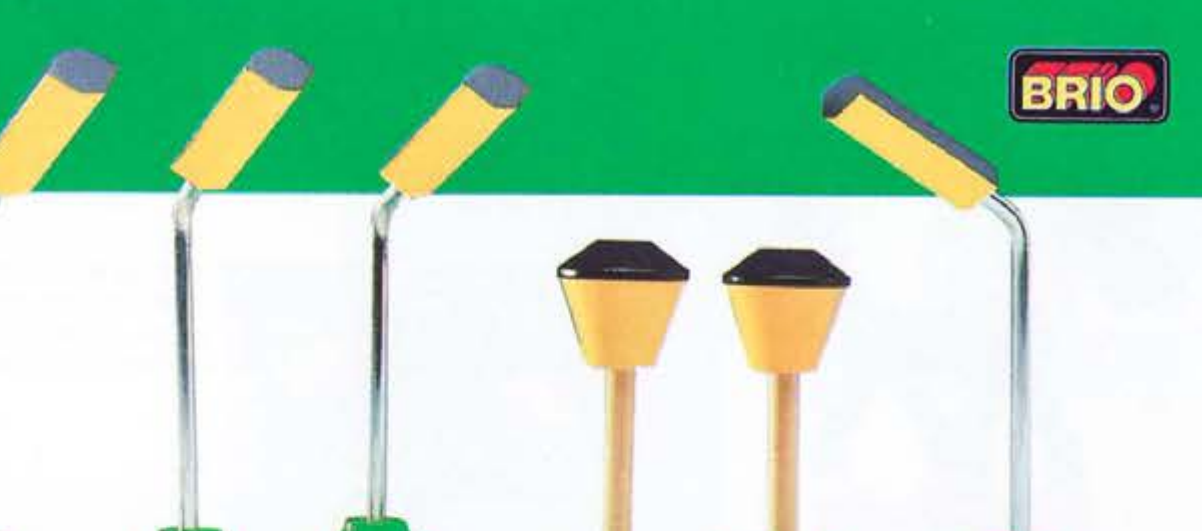

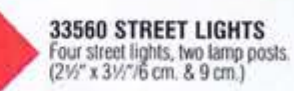

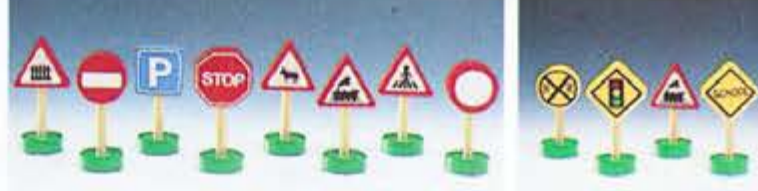

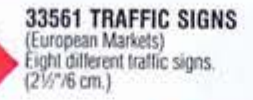

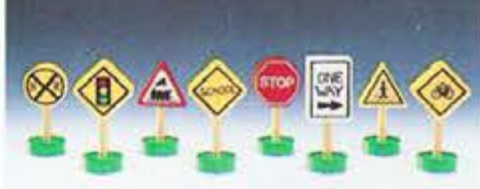

33562 TRAFFIC SIGNS<br>(U.S. Market)<br>Eight different traffic signs.<br>(21/7/6 cm.)

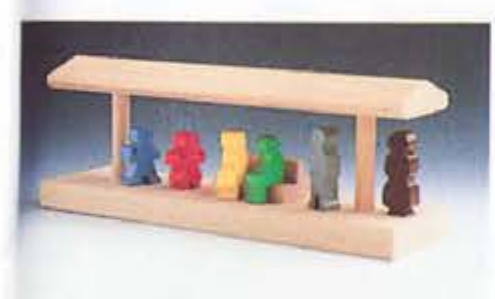

33368 PLATFORM<br>With bench and six figures.

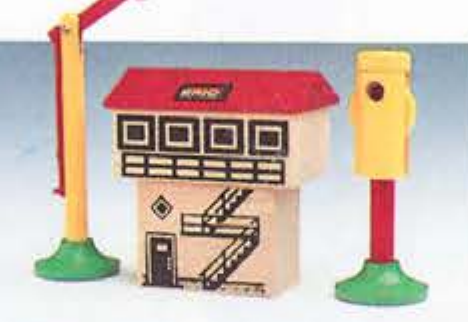

71

33371 SIGNAL HOUSE & SIGNALS House with semaphore and light signal.

33369 TREES &<br>ACCESSORIES 6 trees, 3 telephone poles, and railway crossing sign.